## Windows XP

Windows XP

- 13 ISBN 9787115140951
- 10 ISBN 7115140952

出版时间:2005-11

页数:246

版权说明:本站所提供下载的PDF图书仅提供预览和简介以及在线试读,请支持正版图书。

## www.tushu000.com

## Windows XP

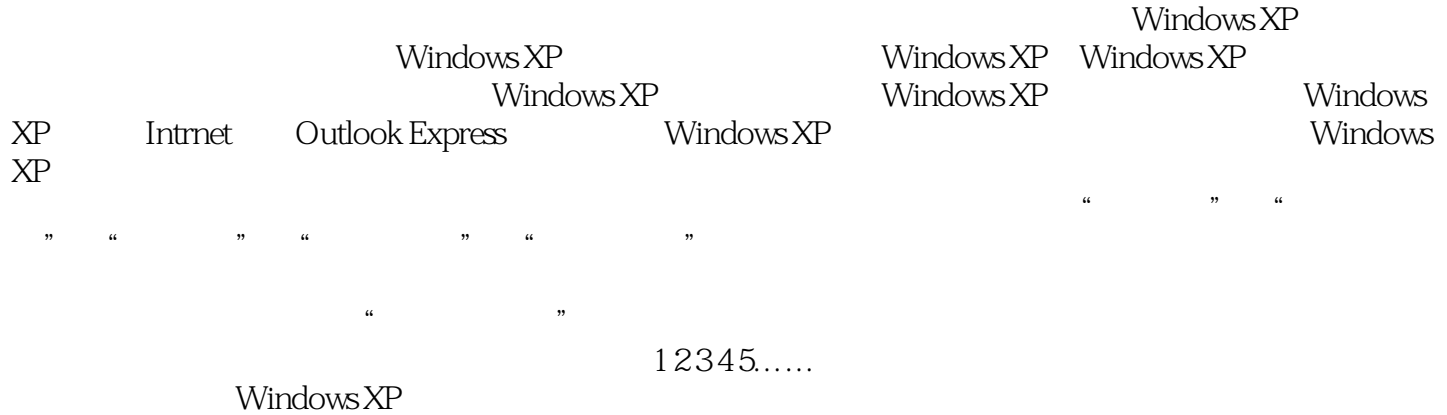

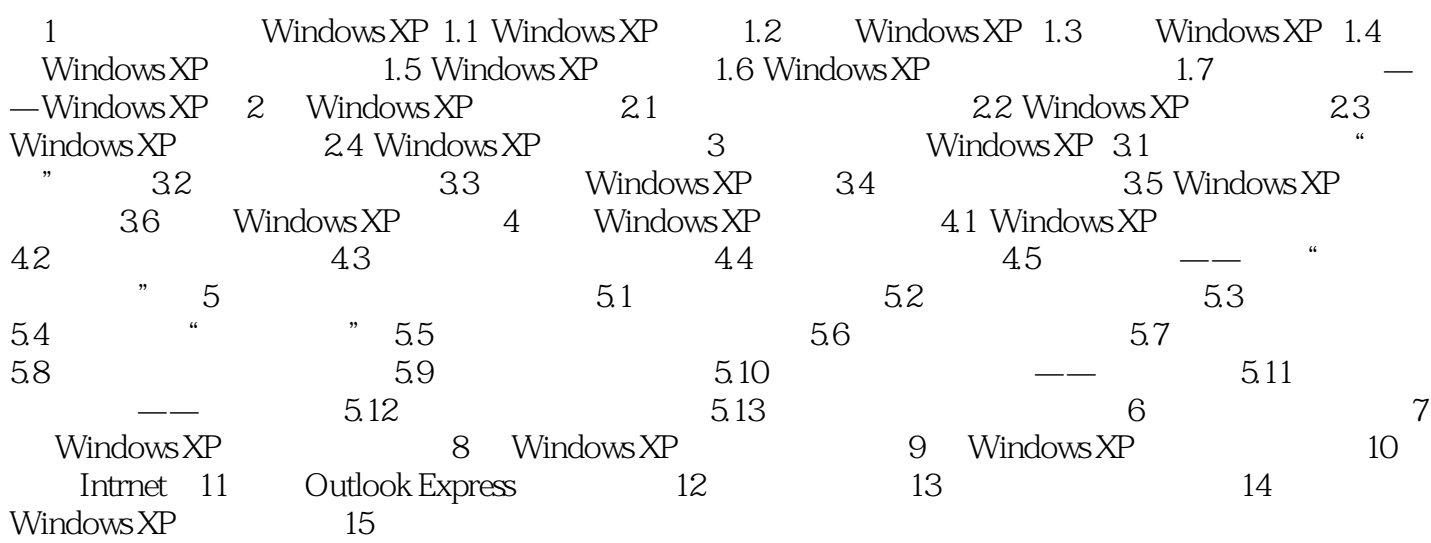

## Windows XP

本站所提供下载的PDF图书仅提供预览和简介,请支持正版图书。

:www.tushu000.com